# Garbage Collection in LogFS

Jörn Engel, Dirk Bolte & Robert Mertens

Lazybastard.org, IBM & University of Osnabrück

January 16, 2007

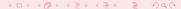

# Flash properties

#### For all flashes:

- Medium split into eraseblocks (16-128 KiB)
- Eraseblocks can be written in any order
- Eraseblocks must be erased before being written
- Eraseblocks can be partially written

#### For some flashes:

- Eraseblock split into pages (8-2048 Bytes)
- Partial pages cannot get written
- Writes within eraseblocks must happen in order

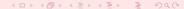

# LogFS device abstraction

#### For all media:

- Medium split into segments
- Segments can be written in any order
- Segments must be erased before being written
- Segments can be partially written

#### For all media:

- Eraseblock split into blocks
- Partial blocks cannot get written
- Writes within segments must happen in order

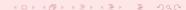

# Mapping flash to LogFS

- One or more eraseblocks form a segment
- One or more flash pages form a block

### Three storage areas

- Superblock (1 Segment)
- Journal (2-8 Segments)
- Object store

| Superblock     |
|----------------|
| Journal 0      |
| Journal 1      |
| Object Store 0 |
|                |
| Object Store N |

### Object store

- Object store split into segments
- Segments split into blocks
- Last block of each segment contains summary

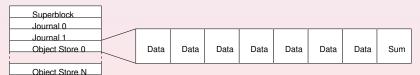

# Segment summary

Summary contains for each block:

- Inode number (ino)
- Logical position in a file (pos)
- Physical offset of the block (ofs)

Plus some segment-global information:

- Erase count
- Write time
- ...

### Block verification

- No bitfields to track block usage
- A block is used iff an inode points to it
- Summary contains (ino,pos) pair as a back pointer

#### File format

Regular Unix format with inode, indirect blocks and data blocks:

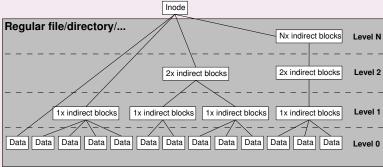

### Inode file

- No reserved areas for inodes
- Inodes stored in inode file (ifile)
- Ifile's inode stored in journal

### Inode file

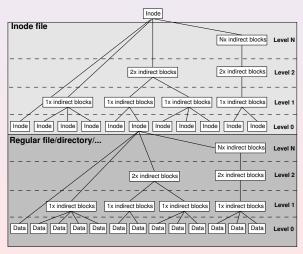

- Flash must be erased before being written
- Eraseblocks too large to be practical
- Writes cannot happen in-place
- Solution: Wandering tree

The red block is overwritten with new data ...

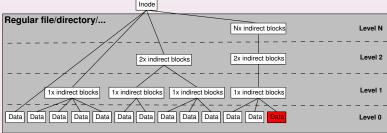

... and has to be written to a different location.

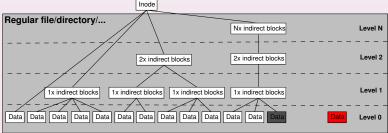

Since the indirect block still points to the old location ...

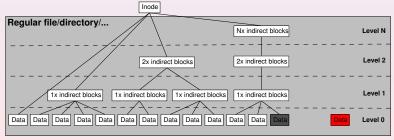

... it has to be changed as well ...

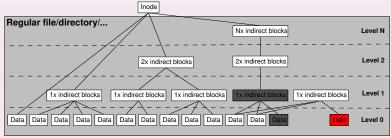

... along with all other indirect blocks further up.

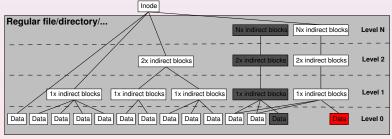

# Why Garbage Collection?

- Writes happen out-of-place
- Blocks obsoleted by writes
- Near-empty segments are useless

# Why Garbage Collection?

A single valid block in a segment prevents reuse

| Data | Data | Data | Data | Data | Data | Data | Sum |
|------|------|------|------|------|------|------|-----|
|------|------|------|------|------|------|------|-----|

# Simple Garbage Collection

• GC has to move each valid block away ...

| Data | Data | Data | Data | Data | Data | Data | Sum |
|------|------|------|------|------|------|------|-----|
| Data |      |      |      |      |      |      | Sum |

• ... thereby obsoleting the old block ...

| Data     | Data | Data | Data | Data | Data | Data | Sum | Data | Data | Data | Data | Data | Data | Data | s  |
|----------|------|------|------|------|------|------|-----|------|------|------|------|------|------|------|----|
| <b>₩</b> |      |      |      |      |      |      |     | Data |      |      |      |      |      |      | Sı |

• ... so it can be deleted.

| Data | Data | Data | Data | Data | Data | Data | Sum |
|------|------|------|------|------|------|------|-----|
| K    |      |      |      |      |      |      |     |

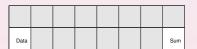

GC should free more segments than it uses.

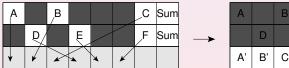

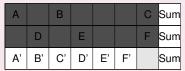

• GC must free more segments than it uses!

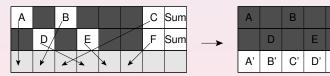

E' | F'

Sum

Sum

Sum

- GC MUST free more segments than it uses!!!
- GC MUST free more segments than it uses!!!
- GC MUST free more segments than it uses!!!

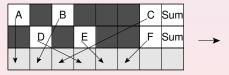

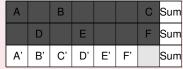

# Garbage Collection with a Wandering Tree

Wandering tree?

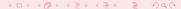

# Garbage Collection with a Wandering Tree

• Didn't we have a wandering tree?

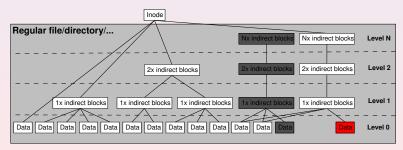

# Garbage Collection with a Wandering Tree

#### Oh dear!

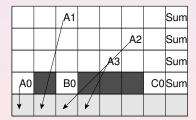

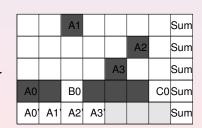

# Garbage Collection with a Wandering Tree

• Mustn't GC free more segments than it uses?

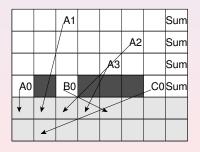

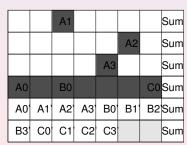

# Garbage Collection with a Wandering Tree

Ooooh!

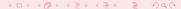

### Introducing Levels

Definition: Two nodes are on the same level, if their distance from the root node is identical

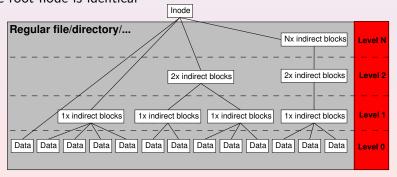

## Garbage Collection with Levels

- Blocks on the same level are written to the same segments
- Blocks on different levels are written to different segments

## Garbage Collection with Levels

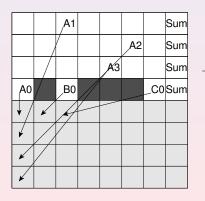

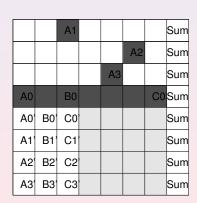

# Garbage Collection with Levels

Aaaah!

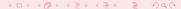

### Thanks!

Arnd Bergmann Martin Schwidefsky Dirk Bolte Robert Mertens You, the audience

# Wrapup

Questions? Suggestions? Sponsors?